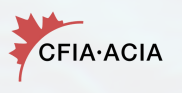

**SSA®** 

**WILDLIFE HEALTH COOPERATIVE** 

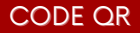

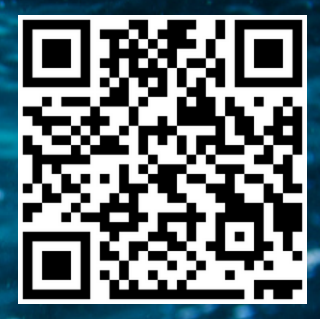

Commencez à signaler en scannant le code QR

## SITE WEB

Commencez à signaler en cliquant sur le lien du site **[ici](https://cwhc.wildlifesubmissions.org/#/finfish-fr)**

## APPLICATION MOBILE

Téléchargez gratuitement l'application « Wildlife Health Tracker » dans la boutique Apple ou Google Play

## **VOUS OBSERVEZ VOUS SIGNALEZ NOUS INTERVENONS!**

**VOUS VOULEZ PROTÉGER LES ESPÈCES DE POISSONS AU CANADA?** 

Faites partie d'un programme de science communautaire! Participez en signalant vos observations à travers notre site web et notre application mobile! Nous encourageons les signalements normaux et anormaux! Vous pouvez commencer soit en scannant le code QR, en cliquant sur le lien de notre site web, ou en téléchargeant notre application.

Plus d'informations sur le prog